# **como baixar o sportingbet no iphone - criar apostas personalizadas**

#### **Autor: symphonyinn.com Palavras-chave: como baixar o sportingbet no iphone**

#### **Resumo:**

**como baixar o sportingbet no iphone : Inscreva-se em symphonyinn.com e experimente a emoção das apostas online com um bônus exclusivo!** 

Bem-vindo à Bet365, **como baixar o sportingbet no iphone** casa para as melhores apostas esportivas online. Oferecemos uma ampla gama de mercados de apostas, probabilidades 7 competitivas e recursos inovadores para aprimorar **como baixar o sportingbet no iphone** experiência de apostas.

Se você é apaixonado por esportes e busca uma plataforma de 7 apostas confiável e emocionante, a Bet365 é o lugar certo para você. Aqui estão alguns dos principais motivos para escolher 7 a Bet365 para suas apostas esportivas:

\* Ampla gama de mercados de apostas: oferecemos mercados de apostas para uma ampla variedade 7 de esportes, incluindo futebol, basquete, tênis, críquete e muito mais.

\* Probabilidades competitivas: nossas probabilidades são atualizadas constantemente para refletir as 7 últimas tendências e garantir que você obtenha o melhor valor para suas apostas.

\* Recursos inovadores: oferecemos uma variedade de recursos 7 inovadores, como transmissão ao vivo, estatísticas em **como baixar o sportingbet no iphone** tempo real e cash out, para aprimorar **como baixar o sportingbet no iphone** experiência de apostas.

#### **Índice:**

- 1. como baixar o sportingbet no iphone criar apostas personalizadas
- 2. como baixar o sportingbet no iphone :como baixar pixbet no celular
- 3. como baixar o sportingbet no iphone :como baixar sportingbet

### **conteúdo:**

# **1. como baixar o sportingbet no iphone - criar apostas personalizadas**

# **Relatório de 12 páginas destinado a salvar a FIFA como baixar o sportingbet no iphone como baixar o sportingbet no iphone crise existencial**

O relatório de 12 páginas foi concebido para salvar a FIFA, entidade governante do futebol mundial, **como baixar o sportingbet no iphone** meio a uma crise existencial.

Preenchido com propostas de reforma e elaborado por mais de uma dúzia de especialistas **como baixar o sportingbet no iphone** futebol **como baixar o sportingbet no iphone** dezembro de 2024, o relatório representava a melhor chance da FIFA de demonstrar que podia ser novamente confiável aos parceiros comerciais, investigadores dos EUA e bilhões de fãs, após um dos maiores escândalos de corrupção na história do esporte.

Em pontos e seções numeradas, o relatório defendeu ideias elevadas, como responsabilidade e humildade. Também propôs mudanças concretas e revolucionárias: transparência nas decisões importantes; limites de mandato para os líderes de alto escalão e novos limites de poder presidencial; e a abolição de comitês bem financiados amplamente vistos como um sistema de

corrupção institucional.

E, no final do relatório, na lista de seus autores, estava o nome do homem que se posicionava como salvador da FIFA: Gianni Infantino.

# **Dois jornalistas russos são presos sob acusações de "extremismo"**

Dois jornalistas russos foram presos na Rússia sob acusações de "extremismo" por seu suposto trabalho para um grupo fundado pelo falecido político de oposição russo Alexei Navalny. Konstantin Gabov e Sergey Karelin negaram as acusações e foram mantidos **como baixar o sportingbet no iphone** custódia pelo menos por dois meses antes do início de qualquer julgamento. Cada um enfrenta pelo menos dois anos de prisão e uma máxima de seis anos por "participação **como baixar o sportingbet no iphone** uma organização extremista".

### **Repressão à dissidência e mídia independente**

Gabov e Karelin são os últimos jornalistas a serem presos **como baixar o sportingbet no iphone** meio a uma repressão governamental russa à dissidência e mídia independente que intensificou após a invasão integral da Ucrânia há mais de dois anos. O governo russo aprovou leis que criminalizam a divulgação de informações falsas sobre as forças militares russas ou declarações consideradas desacreditadas para as forças militares, efetivamente proibindo qualquer crítica à guerra na Ucrânia ou discurso que se desvie da narrativa oficial.

### **Crackdown na mídia independente e detenções**

Ao todo, mais de 40 jornalistas e ativistas da mídia estão presos na Rússia desde o início da guerra na Ucrânia, de acordo com grupos de defesa da liberdade de imprensa. A lista inclui jornalistas estrangeiros e russos que trabalham para meios de comunicação estrangeiros. Ao menos 14 desses jornalistas foram acusados de crimes, como traição e espionagem.

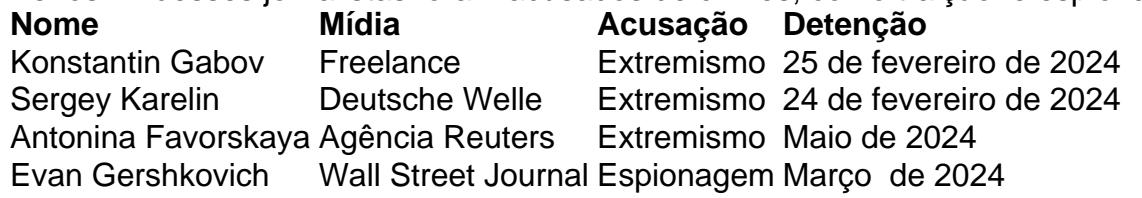

A repressão ao jornalismo independente na Rússia é parte de uma abordagem mais ampla do governo russo para reprimir a oposição, ativistas, membros da comunidade LGBTQ+ e cidadãos russos comuns que são críticos do Kremlin. Grupos de defesa dos direitos humanos relataram mais de 15.000 detenções de manifestantes e ativistas políticos **como baixar o sportingbet no iphone** todo o país desde o início da guerra na Ucrânia.

# **2. como baixar o sportingbet no iphone : como baixar pixbet no celular**

como baixar o sportingbet no iphone : - criar apostas personalizadas

# **11 Times Sports e Bwin: As Melhores Casas de Apostas Esportivas no Brasil**

No mundo dos jogos e das apostas online, a [como ganhar na roleta brasileira betano](http://www.cynergyconsultations.com/noticias/como-ganhar-na-roleta-brasileira-betano-2024-07-14-id-21851.pdf) e a [como](http://www.cynergyconsultations.com/noticias/como-ganhar-na-roleta-brasileira-betano-2024-07-14-id-21851.pdf) [ganhar na roleta brasileira betano](http://www.cynergyconsultations.com/noticias/como-ganhar-na-roleta-brasileira-betano-2024-07-14-id-21851.pdf) são duas das opções mais populares no Brasil. Ambas as

plataformas oferecem uma ampla variedade de esportes e mercados de apostas, além de promoções e benefícios exclusivos para os seus usuários. Neste artigo, vamos comparar as duas casas de apostas e avaliar suas principais características.

### **11 Times Sports: Uma das Casas de Apostas Mais Completas do Brasil**

A [como ganhar na roleta brasileira betano](http://www.cynergyconsultations.com/noticias/como-ganhar-na-roleta-brasileira-betano-2024-07-14-id-21851.pdf) é uma casa de apostas online que oferece uma ampla variedade de esportes e mercados de apostas. Além disso, a plataforma oferece uma interface intuitiva e fácil de usar, além de opções de pagamento seguras e confiáveis.

- Variedade de esportes e mercados de apostas
- Interface intuitiva e fácil de usar
- Opções de pagamento seguras e confiáveis

### **Bwin: Uma das Casas de Apostas Mais Conhecidas do Mundo**

A [como ganhar na roleta brasileira betano](http://www.cynergyconsultations.com/noticias/como-ganhar-na-roleta-brasileira-betano-2024-07-14-id-21851.pdf) é uma das casas de apostas online mais conhecidas e respeitadas do mundo. A plataforma oferece uma ampla variedade de esportes e mercados de apostas, além de promoções e benefícios exclusivos para os seus usuários.

- Variedade de esportes e mercados de apostas
- Promoções e benefícios exclusivos
- Streaming ao vivo de eventos esportivos

### **Comparação entre as Duas Casas de Apostas**

Ambas as plataformas oferecem uma ampla variedade de esportes e mercados de apostas, mas a Bwin oferece promoções e benefícios exclusivos, enquanto a 11 Times Sports oferece uma interface intuitiva e fácil de usar. Além disso, a Bwin oferece streaming ao vivo de eventos esportivos, enquanto a 11 Times Sports oferece opções de pagamento seguras e confiáveis.

### **Conclusão**

Em resumo, tanto a [como ganhar na roleta brasileira betano](http://www.cynergyconsultations.com/noticias/como-ganhar-na-roleta-brasileira-betano-2024-07-14-id-21851.pdf) quanto a [como ganhar na roleta](http://www.cynergyconsultations.com/noticias/como-ganhar-na-roleta-brasileira-betano-2024-07-14-id-21851.pdf) [brasileira betano](http://www.cynergyconsultations.com/noticias/como-ganhar-na-roleta-brasileira-betano-2024-07-14-id-21851.pdf) são ótimas opções para quem deseja se aventurar no mundo das apostas esportivas online. A escolha entre as duas plataformas dependerá dos seus gostos e preferências pessoais. Se você está procurando uma interface intuitiva e fácil de usar, a 11 Times Sports é a escolha certa. Se você está procurando promoções e benefícios exclusivos, a Bwin é a melhor opção.

No entanto, é importante lembrar que as apostas esportivas devem ser feitas com responsabilidade e moder

Bets with lower implied probability are given a positive value. For example, a bet placed at +400 odds would profitR\$400 on aR\$100 wager. The positive value indicates that the odds are plus money and return more profit than the amount risked on the bet.

### **como baixar o sportingbet no iphone**

A team with +250 odds would pay \$250 for everyR\$100 wager (orR\$500 for everyR\$200 wager, orR\$750 for everyR\$300 wager).

### **como baixar o sportingbet no iphone**

# **3. como baixar o sportingbet no iphone : como baixar sportingbet**

Se você estiver participando de uma promoção ou bônus com **como baixar o sportingbet no iphone** conta Sportingbet, Você não pode solicitar a retirada até que todos os requisitos para participação tenham sido cumpridos. satisfeito satisfatório insatisfeito! satisfeitos.

Você pode bloquear **como baixar o sportingbet no iphone** conta a qualquer momento, aEncerramento da Conta ou solicitando nosso Suporte ao Cliente para bloquear seu conta conta.

#### **Informações do documento:**

Autor: symphonyinn.com Assunto: como baixar o sportingbet no iphone Palavras-chave: **como baixar o sportingbet no iphone - criar apostas personalizadas** Data de lançamento de: 2024-07-14

#### **Referências Bibliográficas:**

- 1. [aposta esportiva telegram](/aposta-esportiva-telegram-2024-07-14-id-4042.pdf)
- 2. <u>[como apostar em speedway](/como-apostar-em-speedway-2024-07-14-id-20661.pdf)</u>
- 3. <u>[baixar sportingbet para ios](/html/baixar-sportingbet-para-ios-2024-07-14-id-7646.html)</u>
- 4. <u>[slot que paga bem](https://www.dimen.com.br/aid-category-news/br/slot-que-paga-bem-2024-07-14-id-45196.shtml)</u>